# **ISTITUTO TECNICO INDUSTRIALE "***Francesco Giordani***" Caserta**

Classe 5<sup>ª</sup> B- Specializz. Informatica

## **Programma svolto Tecnologie e Progettazione di Sistemi Informatici e di Telecomunicazioni**

Anno Scolastico 2014-2015

**Insegnanti**

Matrona Morrone Basilio Bollecchino

## **Programma svolto - a.s. 2014 / 2015**

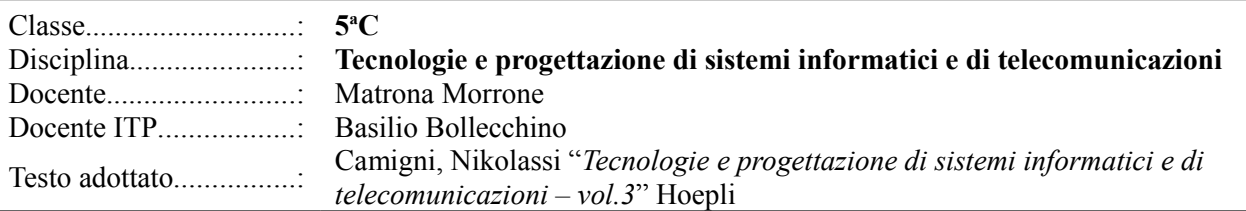

# **Moduli disciplinari / Unità di apprendimento**

## **1 - ARCHITETTURA DI RETE**

#### **1. I sistemi distribuiti**

*I sistemi distribuiti: benefici e svantaggi legati alla distribuzione*

#### **2. Storia dei Sistemi Distribuiti e Modelli Architetturali**

*Architetture distribuite hardware (dalle SISD ai cluster) Architetture distribuite software Architetture a livelli*

#### **3. Il modello client-server**

*I modelli di comunicazione Modelli client e server Livelli e strati*

#### **4. Le applicazioni di rete**

*Il modello ISO/OSI Scelta delle architetture per l'applicazione di rete Servizi offerti dallo strato di trasporto delle applicazioni*

#### *Laboratorio*

• Il Web Server Apache in Linux

### **2. SOCKET E COMUNICAZIONE CON I PROTOCOLLI TCP/UDP**

#### **1. I socket e i protocolli per la comunicazione di rete**

*Le porte di comunicazione e i socket*

#### **2. Le connessioni tramite socket**

*Famiglie e tipi di socket Stream e Datagram socket Trasmissione multicast*

#### *Laboratorio*

• Java socket

### **3. APPLICAZIONI LATO SERVER IN JAVA**

#### **3. Il linguaggio XML**

*L'utilizzo dell'XML La sintassi e gli elementi dell'XML La struttura del Deployment Descriptor web.xml*

#### **4. Le servlet**

*Caratteristiche di una servlet Realizzazione di una servlet Deployment di una applicazione Web Il Deployment Descriptor Esecuzione di una servlet Inizializzazione e configurazione di una servlet Vantaggi e svantaggi di una servlet*

#### **5. JSP - Java Server Page**

*Generalità sulle applicazioni web TAG di una JSP*

*Costruzione di una pagina JSP*

#### **6. JSP e Java Bean**

*Uso dei Java Bean*

*Configurazione delle applicazioni e passaggi di parametri al Bean*

#### **7. JDBC: connessione a un Database**

*Tipi di driver JDBC*

*Servlet con connessione a MySQL*

#### *Laboratorio*

- Il server engine Tomcat
- Creazione di servlet
- JDBC e MySQL
- Impiego di JSP con parametri da HTML
- JSP e database MySQL

I docenti Gli alunni Gli alunni